# *Negative Parity in Tracking Code* or *Things I fixed that I didn't know were broken (and didn't want to know)*

## David Lawrence - JLab May 25, 2016

#### Reconstructed parameters for old and new parsers

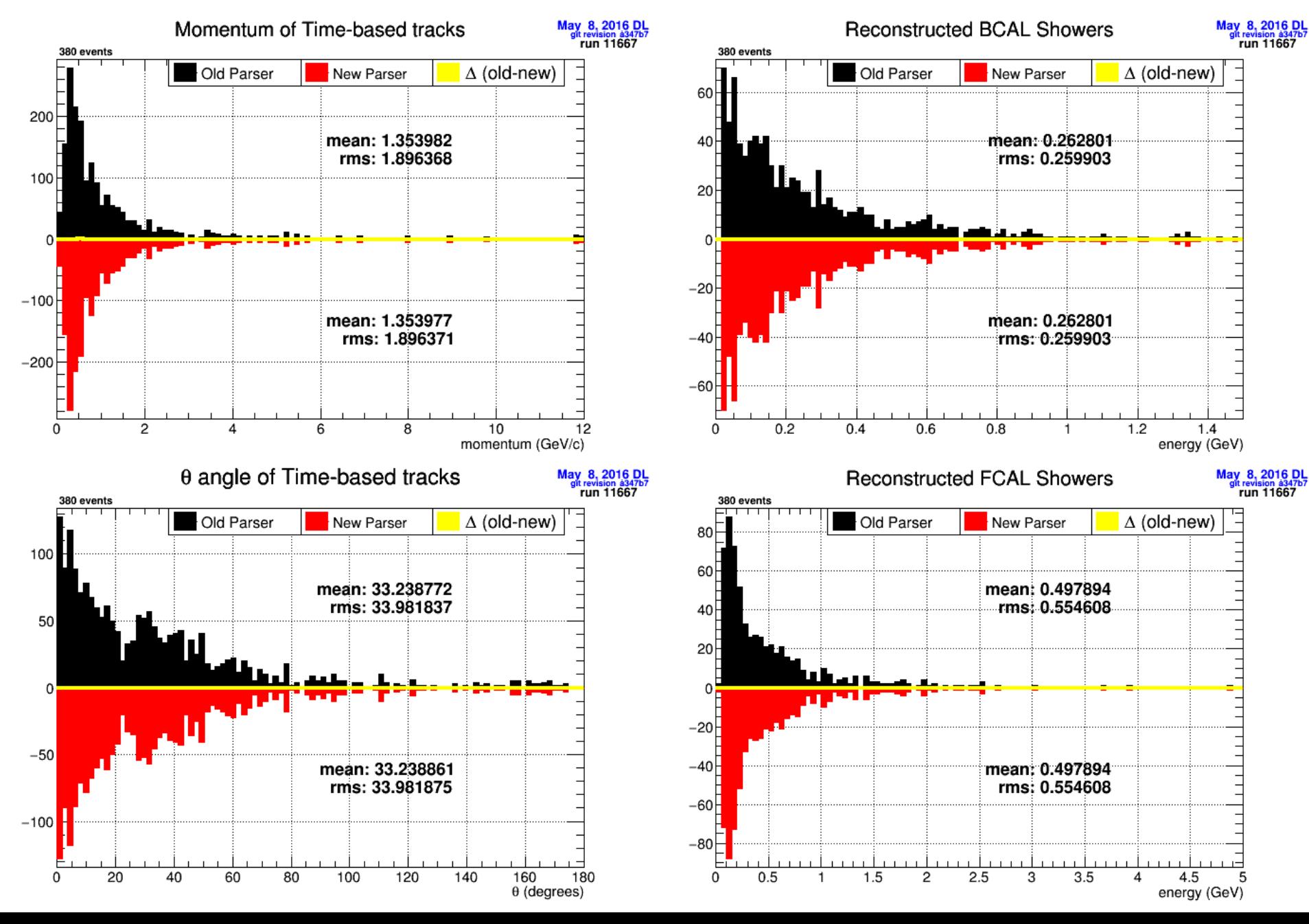

#### Momentum of Time-based tracks

May 24, 2016

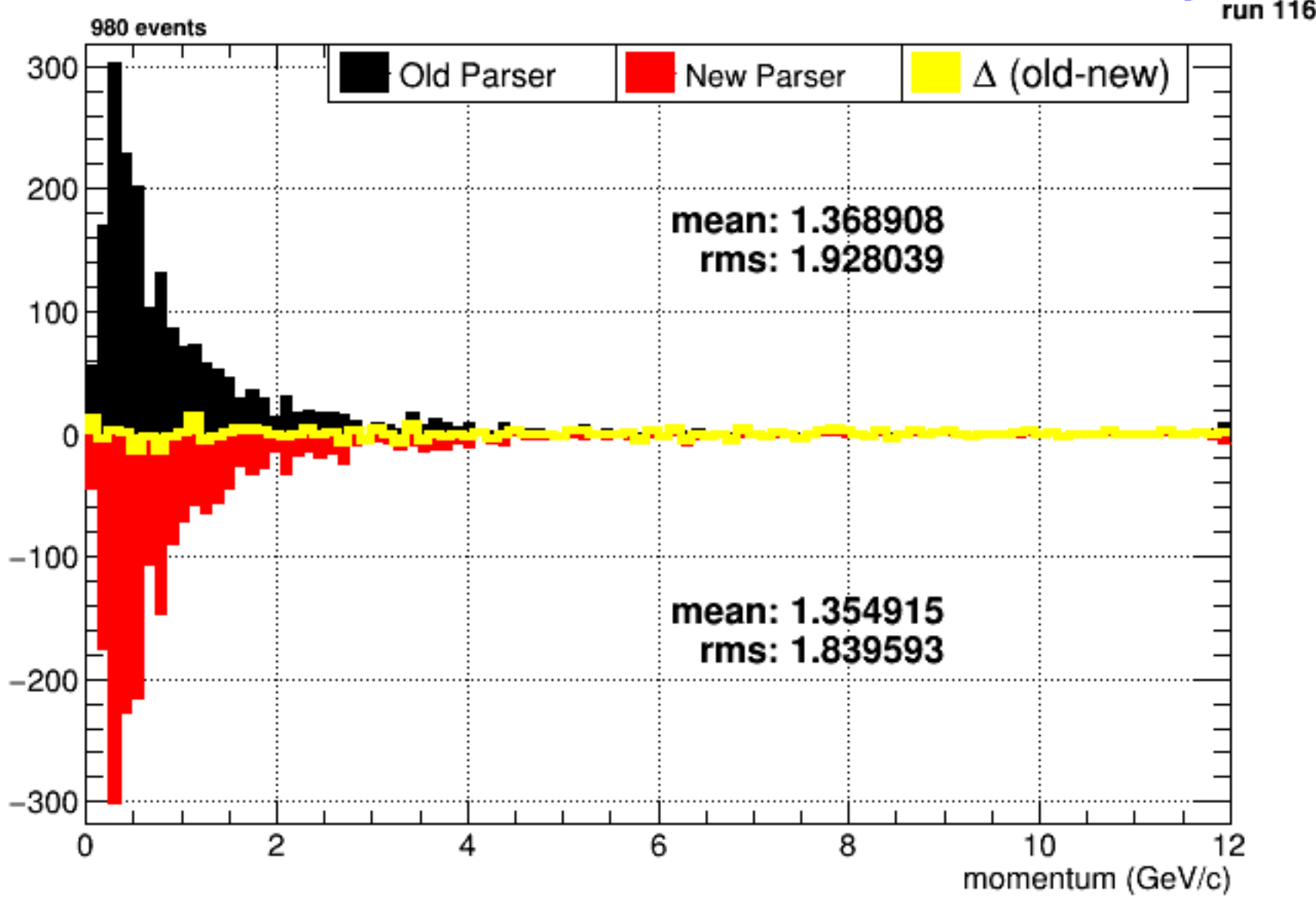

sim-recon hit objects have negative parity?

(How can the order of hit objects affect the tracking results?)

Assume hits are ordered from *DTrackHitSelectorALT2.cc innermost to outermost ring* 

```
// Loop over hits
191
      bool outermost hit=true; <
197
      vector<const DCDCTrackHit*>::const_reverse_iterator_iter;
193
      for(iter=cdchits_in_sorted.rbegin(); iter!=cdchits_in_sorted.rend(); iter++){
194
        const DCDCTrackHit *hit = *iter;
195
        if (outermost hit){
235
          // Fractional variance in the curvature k due to resolution and multiple scattering
236
           double s sa=s*s;
237
           double var k over k sq res=var*p over a*p over a*0.0720/double(N+4)/(s sq*s sq*sinl2)/cosl2;
238
           double var_k_over_k_sq_ms=var_pt_factor*var_pt_factor*last_step->invX0/s;
239
          // Fractional variance in pt
240
          var_pt_over_pt_sq=var_k_over_k_sq_ms+var_k_over_k_sq_res;
241
242
          // Variance in dip angle due to measurement error
243
          var_lambda_res=12.0*var*double(N-1)/double(N*(N+1))*cosl2*cosl2/s_sq;
244
245
           outermost_hit=false;
246
         ŀ
247
```
*variances are used to determine which hits are selected to be on the track* 

#### *\* Order of objects determines which hits are selected for track*

sim-recon hit objects have negative parity?

(How can the order of hit objects affect the tracking results?)

*DFDCPseudo\_factory.cc:makePseudo()* 

*If multiple hits on one FDC wire, only first in list is used.* **Subsequent ones are discarded** 

387 388 389

```
if (old_wire_num==(*xIt)->element) continue;
old_wire_num=(*xIt)->element;
```
*\* Order of objects determines which hit on FDC wire is used* 

## DFDCCathodeCluster

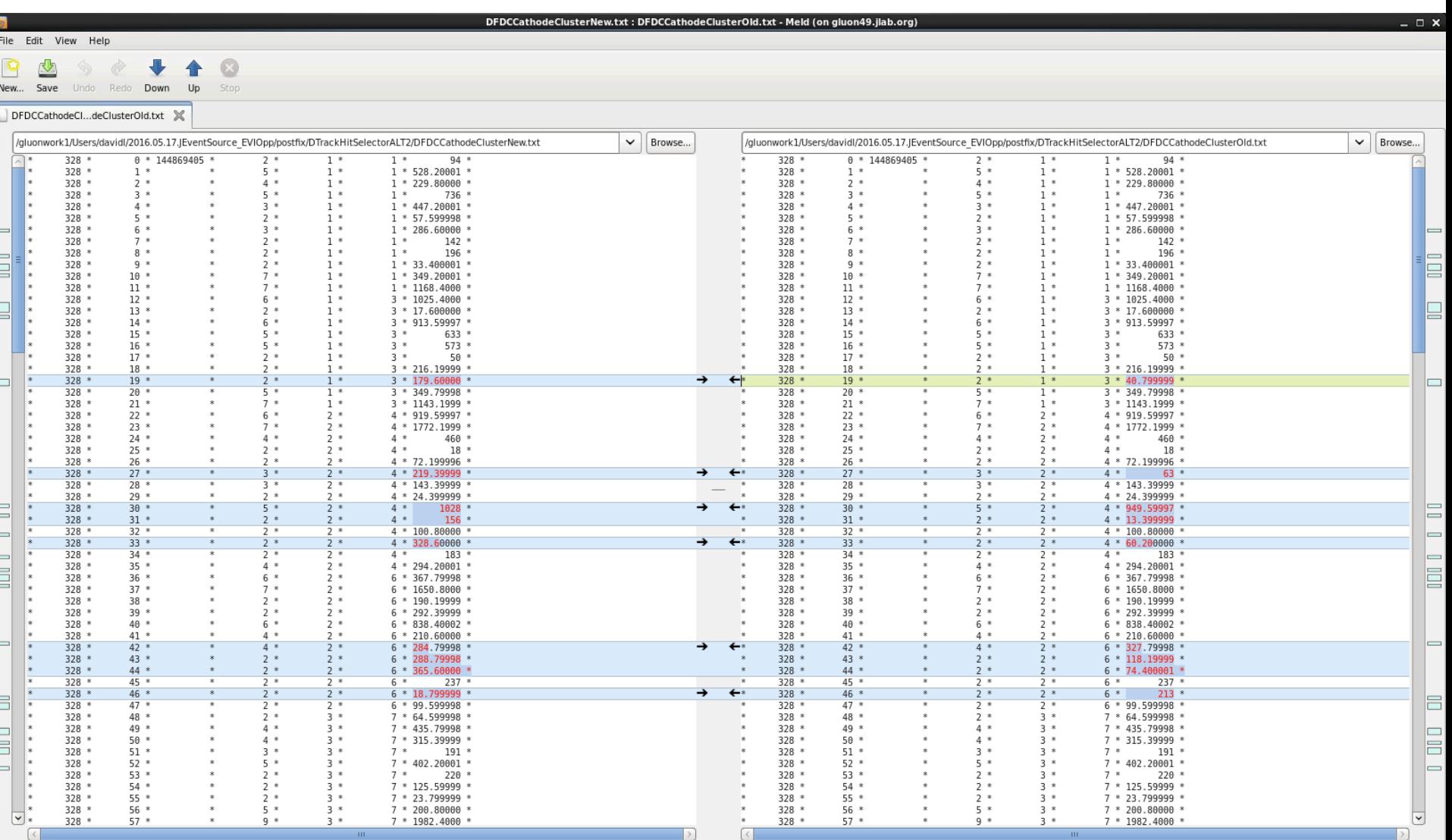

INS: Ln 20, Col 1

#### **Old Parser Ordering New Parser Ordering**

## DFDCCathodeCluster

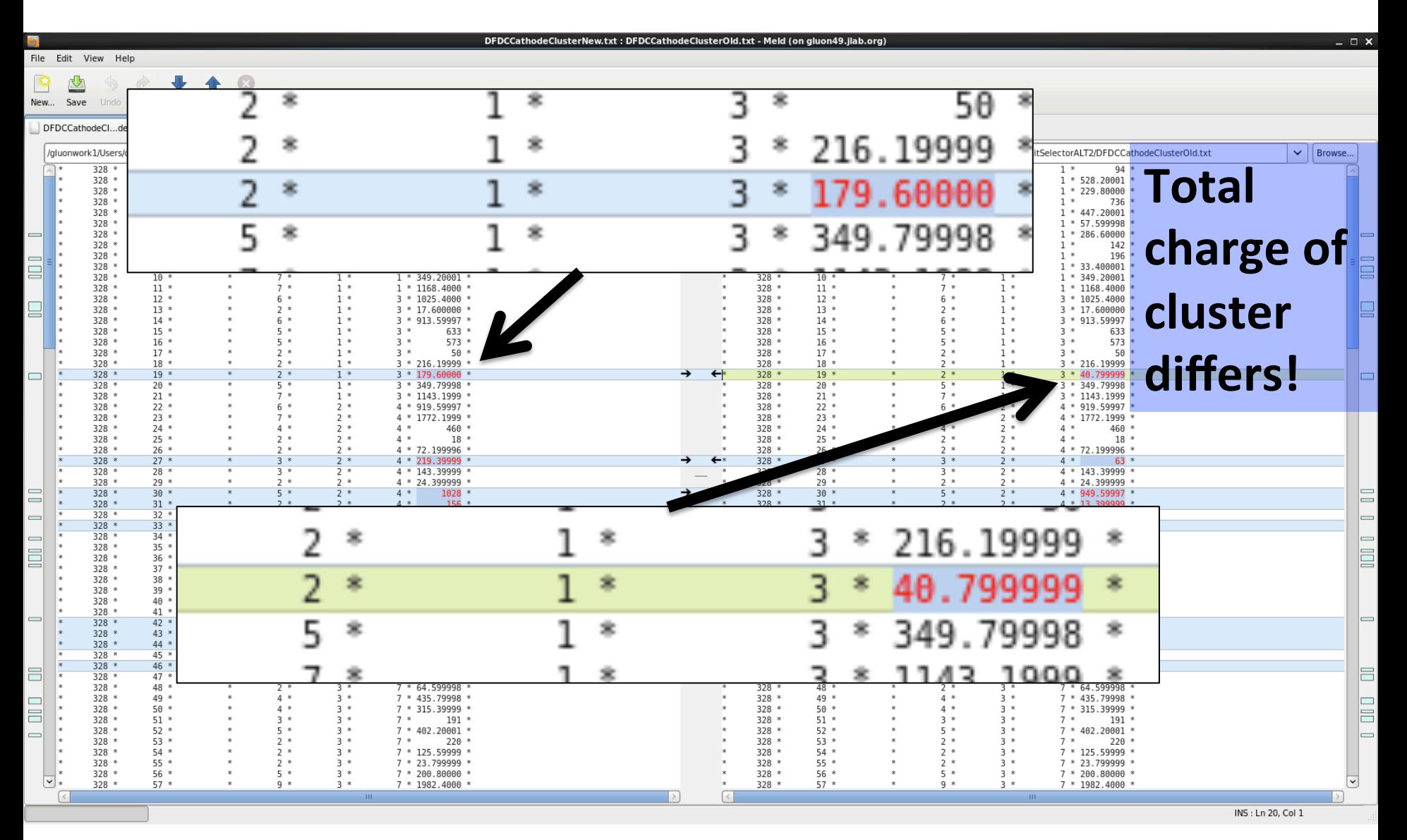

**Old Parser Ordering New Parser Ordering** 

# DFDCCathodeCluster

Format: *strip/g* 

#### *Old Parser Ordering*

gPlane=3 q tot=216.2 105/216.2, 106/133.8, gPlane=3 g tot=40.8 104/40.8, 105/120, gPlane=3 q tot=349.8 100/42.2, 101/138.4, 102/114.8, 103/54.4, 104/179.6, |qPlane=3 q tot=1143.2 78/55, 79/257, 80/241.2, 81/134.4, 82/305.6, 83/150, 84/27,

#### *New Parser Ordering*

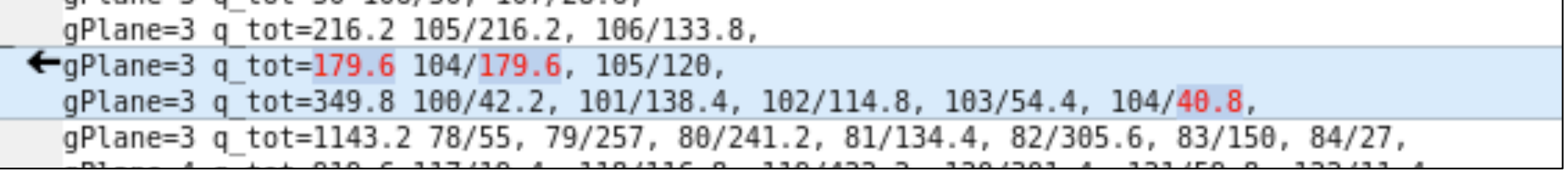

- Strip number 104 has 2 hits with different charges
- Code splits cluster into 2 when strip number does not increment
- Order of two hits changes total charge of each resulting cluster

# Off to the races!

- Initially thought this was due to object order, but turned out to be a race condition
- Each TBT forms a list of potential start times by matching to other detectors
- Start time with smallest uncertainty is used
- For this event, the Start Counter hit was sometimes matched and sometimes not
- Matching changed even when using old parser repeatedly (i.e. sometimes it was matched, and sometimes it was not)
- Effect only seen when using multiple threads

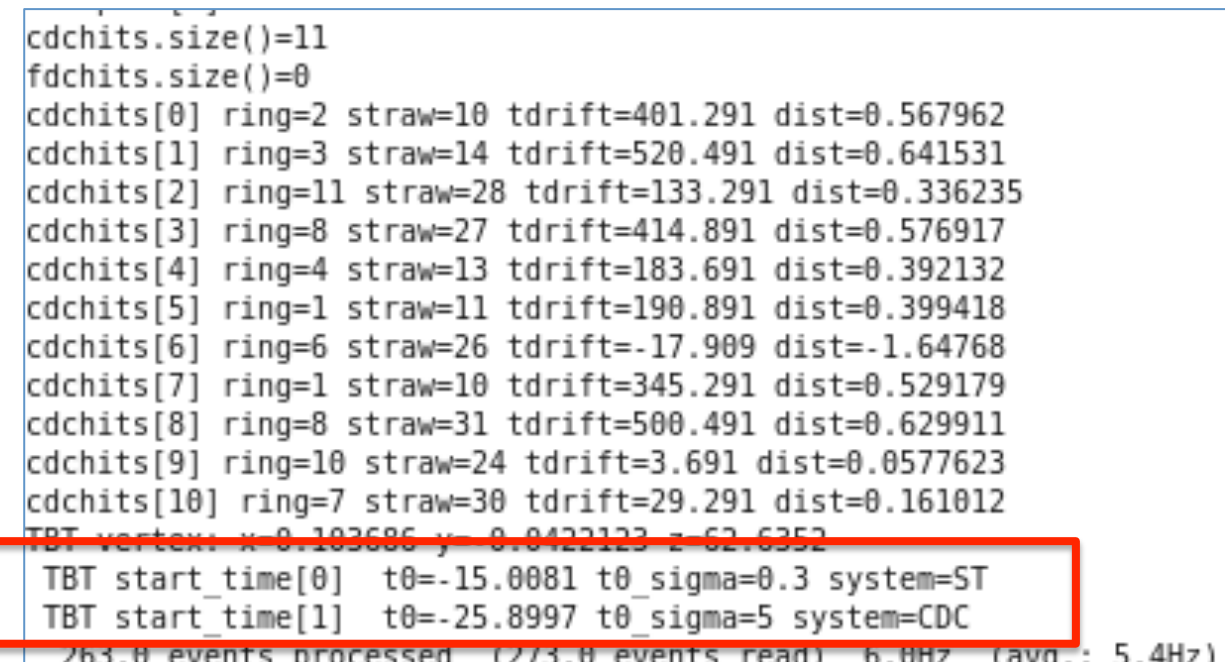

## (Not) Matching track to Start Counter Hit

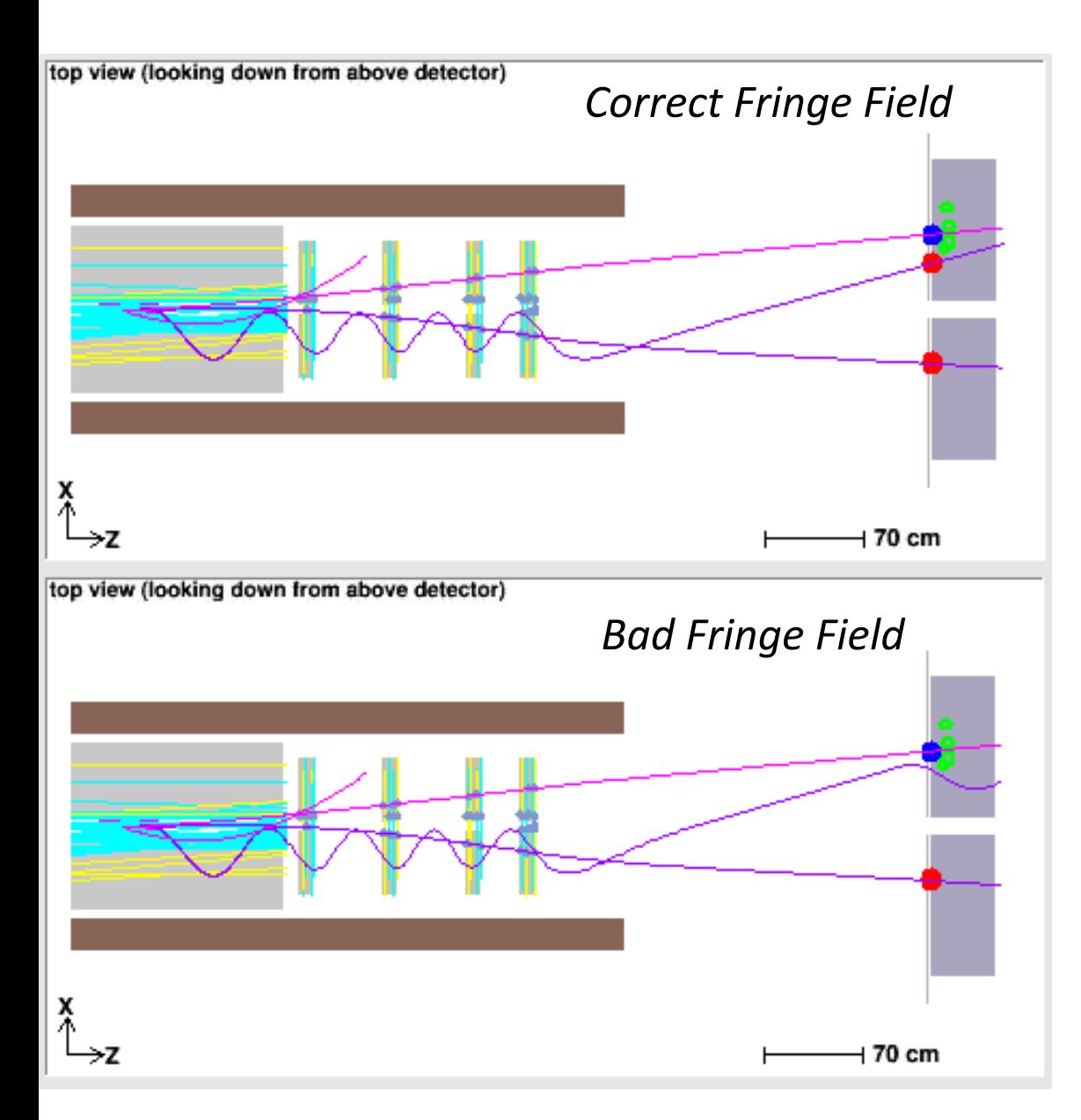

- Start Counter matching begins with finding intersection of WBT trajectory with plane
- Search for closest intersection step starts from end of trajectory closest to plane
- Some trajectories cross plane multiple times so a different intersection is found if searching from beginning or end
- Start counter is only matched when search started from front of trajectory
- GetField method returns early if z>600, leaving values for B-field uninitialized

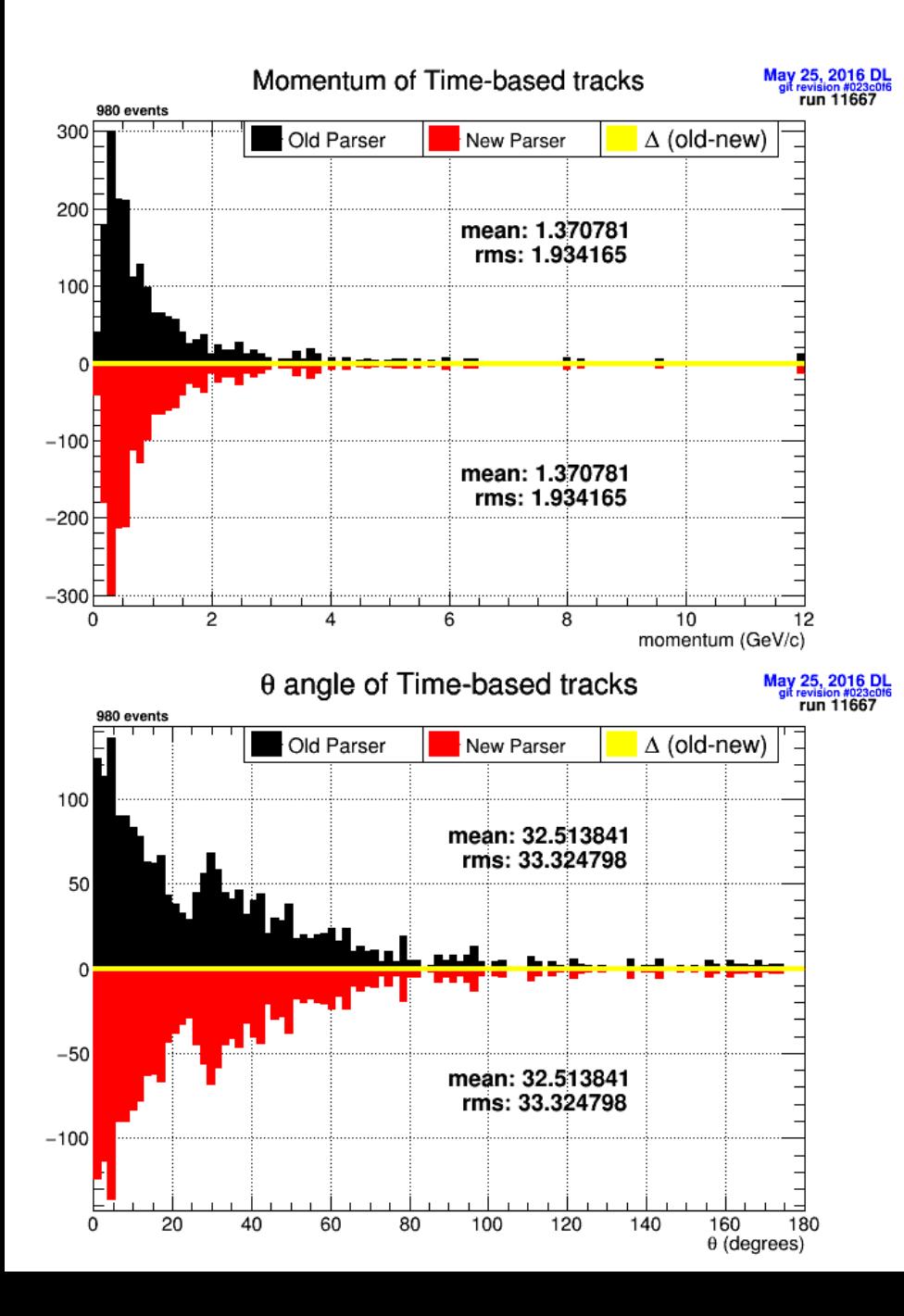

### **Fixed:**

- $\checkmark$  Outermost hit in Hit selector used for variance
- $\checkmark$  Drop second FDC wire hit
- $\checkmark$  Allow multiple hits from same strip in cathode cluster
- $\checkmark$  Add last strip to q\_tot in cathode cluster
- $\checkmark$  Default to zero field when outside of map

# janadot

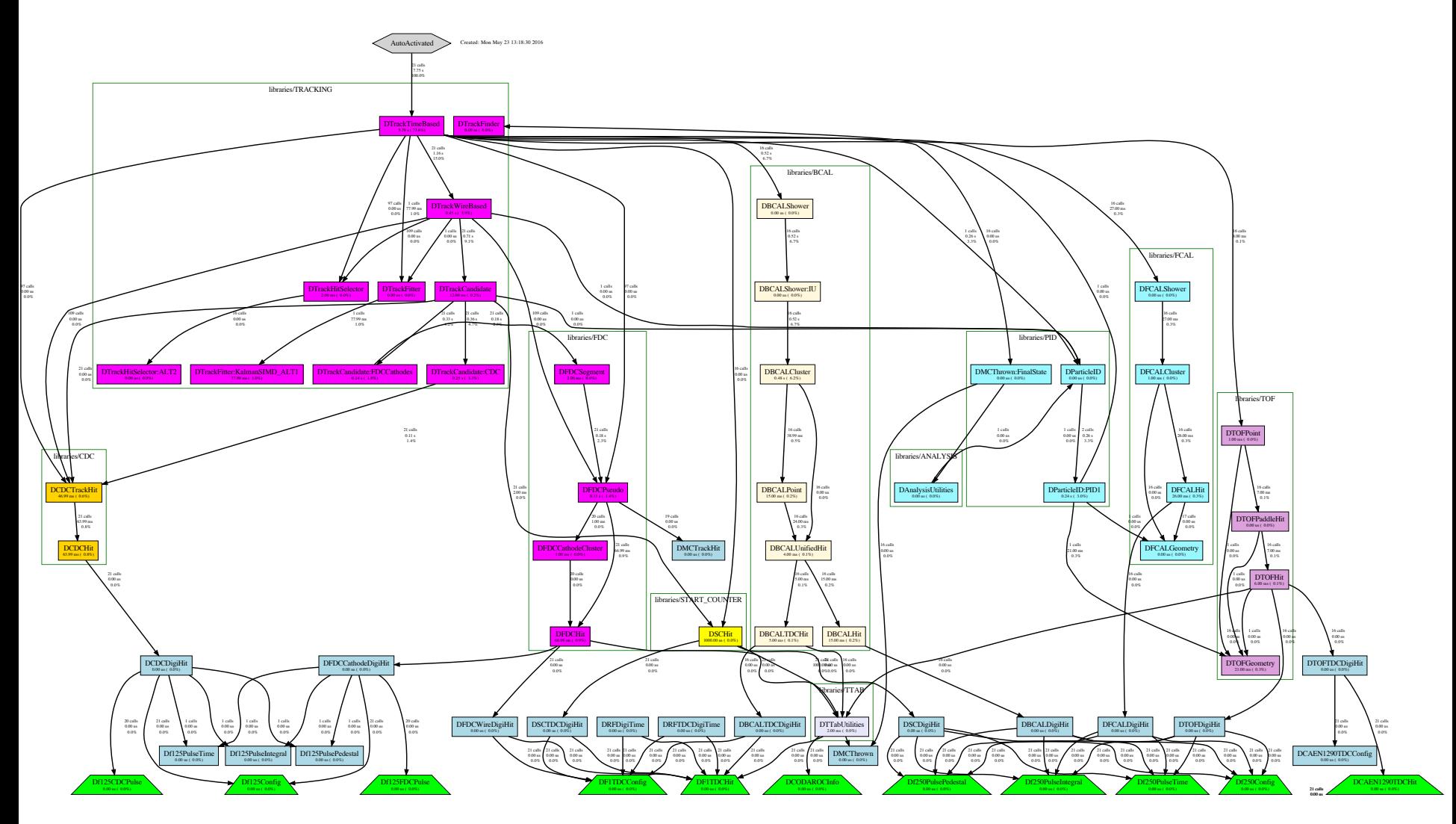

#### janadot

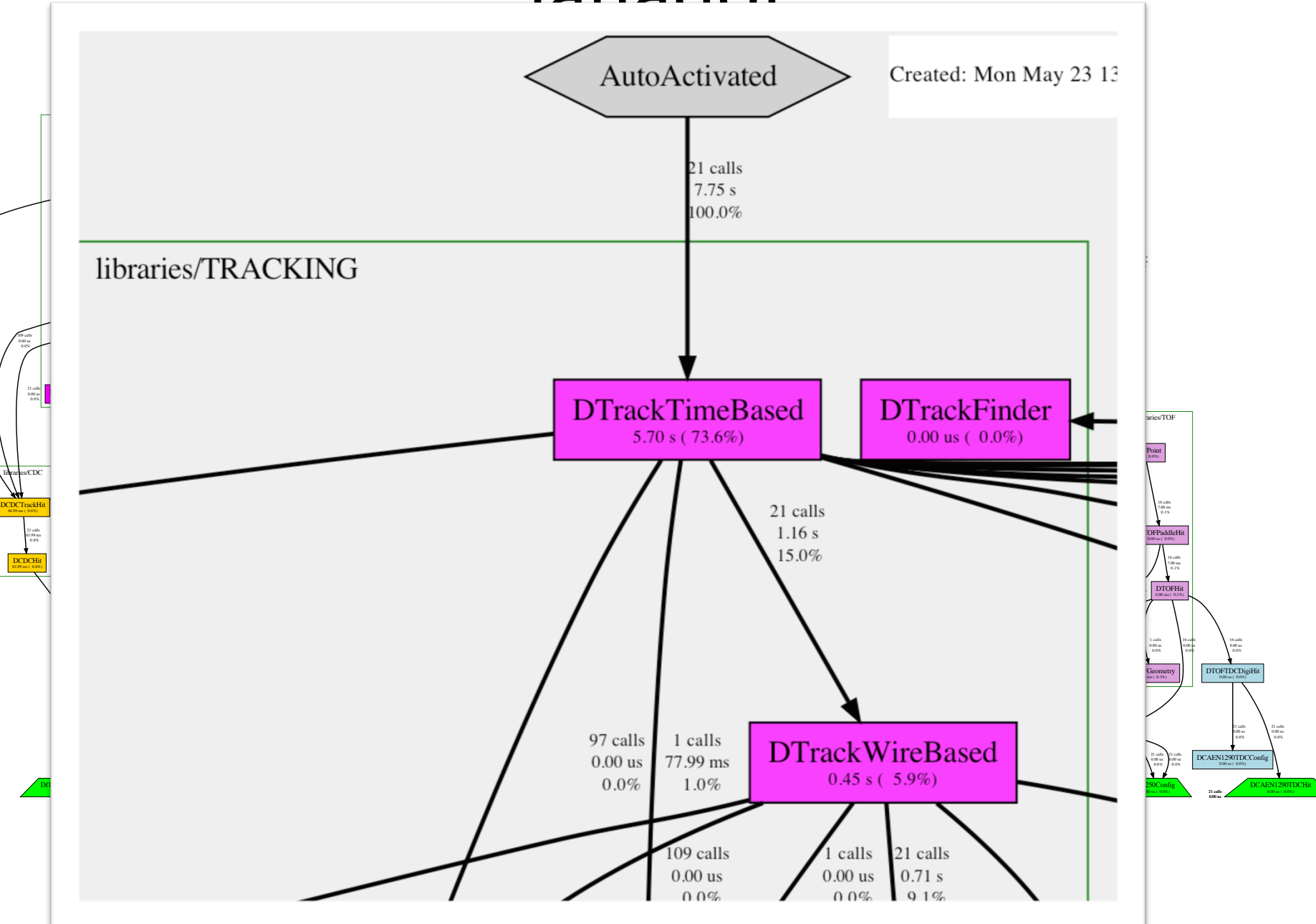

97 calls 0.00 us 0.0%

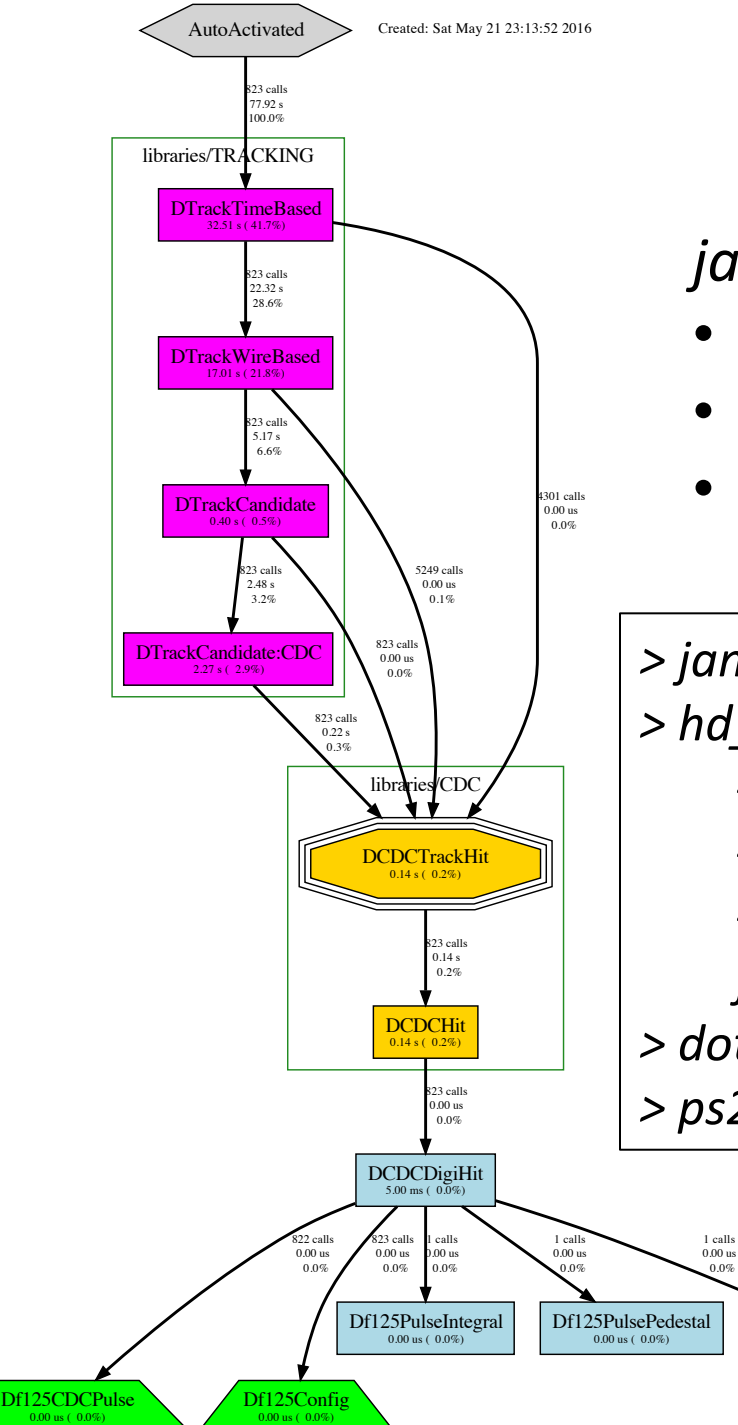

# janadot

*janadot can ...* 

Df125PulseTime 0.00 us ( 0.0%)

0.0%

- colorize classes based on library
- draw a border and label
- limit focus to specific factory

*> janadot\_groups.py \$HALLD\_HOME/src/libraries*  > hd\_ana –config=janadot\_groups.conf *-PPLUGINS=janadot -PAUTOACTIVATE=DTrackTimeBased \*  -PIANADOT:FOCUS=DCDCTrackHit *file.evio > dot -Tps2 jana.dot –o jana.ps > ps2pdf jana.ps*